# Переменные и типы данных в С++

Как и во многих языках программирования, в C++ для хранения данных используются **переменные**. Переменная имеет тип, имя и значение. Тип определяет, какую информацию может хранить переменная.

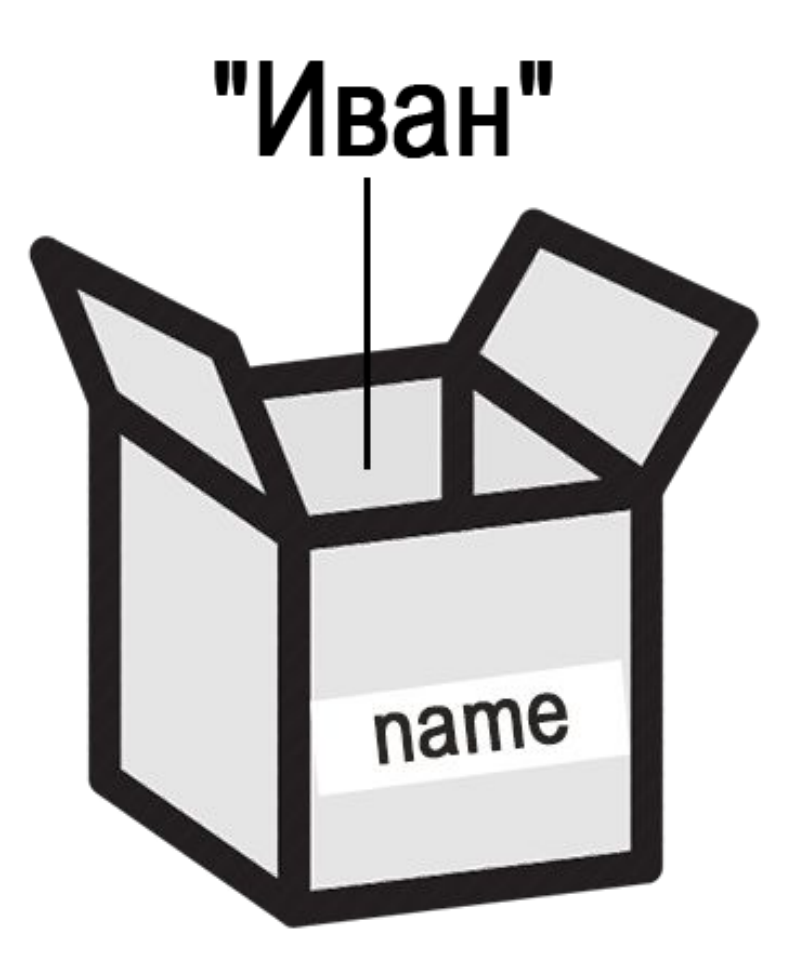

**•Переменная** — поименованная, либо адресуемая иным способом область памяти, адрес которой можно использовать для осуществления доступа к данным и изменять значение в ходе выполнения программы.

#### Перед использованием любую переменную надо определить. Синтаксис определения переменной выглядит следующим образом:

*<тип переменой> <один или несколько идентификаторов переменных через запятую>;*

#### **Пример объявления переменных**

- **•int** a; *// объявление переменной a целого типа.*
- **•float** b; *// объявление переменной b типа данных с плавающей запятой.*
- **• double** c = 14.2; *// инициализация переменной типа double.*
- **• char** d = 's'; *// инициализация переменной типа char.*
- **• bool** k = true; *// инициализация логической переменной k.*

•В языке C++ есть две похожие концепции, которые новички часто путают: присваивание и инициализация.

- int a; // это объявление переменной
- а = 8; // а это присваивание переменной а значения 8

 $\bullet$  int a = 8; // инициализируем переменную а значением 8

**•Правило: Если у вас изначально имеется значение для переменной, то используйте инициализацию, вместо присваивания.**

В отличие от других языков программирования, языки Cи и C++ не инициализируют переменные определенными значениями (например, нулем) по умолчанию. Поэтому, при создании переменной, ей присваивается ячейка в памяти, в которой уже может находиться какой-нибудь мусор! Переменная без значения (со стороны программиста или пользователя) называется **неинициализированной переменной**.

Использование неинициализированных переменных может привести к ошибкам

#### Важные моменты:

- •Переменная должна бывать объявлена **до** обращения к себе, буквально находиться **выше по коду**. Иначе вы получите ошибку "переменная не объявлена" – *Not declared in this scope*
- Глобальные переменные при объявлении имеют значение 0 по умолчанию (если не инициализировать)
- •Локальные переменные (создаваемые внутри функций в процессе работы программы) при объявлении могут иметь случайное значение, т.к. выделяются из динамической памяти. Крайне рекомендуется их инициализировать, если в дальнейшем коде они используются как нулевое значение (пример ниже)

### Типы данных

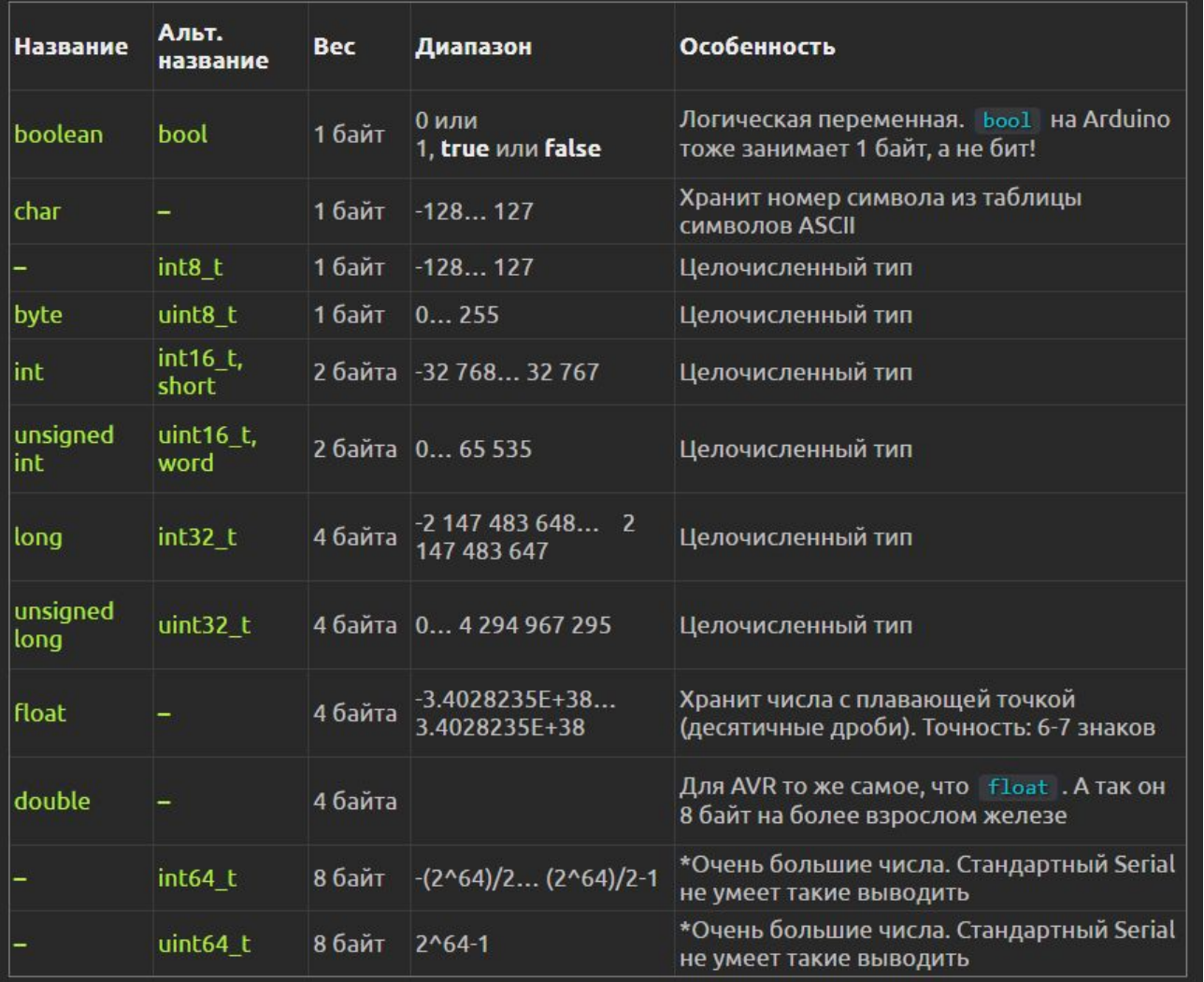

## Константы

Если значение переменной не будет изменяться в процессе выполнения программы – рекомендуется объявить её как константу, это позволит компилятору лучше оптимизировать код и в большинстве случаев он будет чуточку легче и

#### Задать константы можно:

•Точно так же как переменную, указав перед типом данных слово const.

const byte myConst =  $10$ ; // объявить константу типа byte

## Задать константы можно:

• При помощи директивы препроцессору #define, которая делает следующее: на этапе компиляции кода препроцессор заменяет указанные все последовательности символов в текущем документе (напомню, что вкладки Arduino IDE являются одним документом) на соответствующие им значения. Константа, определённая при помощи #define не занимает места в **оперативной памяти**, а хранится как код программы во Flash памяти, это самый большой плюс данного способа. Синтаксис: #define имя значение

Точка запятой не ставится. Таким способом обычно указывают пины подключения, настройки, различные величины и всё такое. Пример:

> #define BTN\_PIN 10 #define DEFAULT VALUE 3423

# **Область видимости**

Переменные, константы и другие типы данных (структуры и перечисления) имеют такое важное понятие, как область видимости. Она бывает

- Глобальной
- •Локальной
- Формальной (параметр)

#### Глобальная переменная объявляется **вне функций** и доступна для чтения и записи в любом месте программы, в любой её функции.

- byte var;
- void setup**() {**
- // спокойно меняем глобальную переменную
- var  $= 50$ ;
- **• }**
- void loop**() {**
- // спокойно меняем глобальную переменную
- var =  $70$ ;

$$
\bullet \; \}
$$

Локальная переменная живёт **внутри функции** или внутри любого блока кода, заключённого в **{** фигурные скобки **}**, доступна для чтения и записи только внутри него. При попытке обратиться к локальной переменной из другой функции (за пределами её **{** блока **}** ) вы получите ошибку, потому что локальная переменная создаётся заново при выполнении содержащего её блока кода (или функции) и удаляется из памяти при завершении выполнения этого блока (или функции).

Формальная переменная, она же параметр, передаваемый в функцию, ведёт себя как обыкновенная локальная переменная, но появляется при немного других условиях: при вызове функции. Эту переменную можно читать и менять внутри её функции.